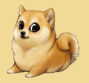

KOX KOX KEX KEX E YOUR

<span id="page-0-0"></span>[What's the problem?](#page-1-0) [Introduction to FsCheck](#page-23-0) [Metatesting](#page-41-0) [Stateful systems](#page-61-0) **[Summary](#page-81-0)** 

# Property-Based Testing

### Patrick Stevens

G-Research

Doge Conf 2019

Introduction to EsCheck [Metatesting](#page-41-0) [Stateful systems](#page-61-0) [Summary](#page-81-0)

[A program to test](#page-1-0) [Testing the program](#page-14-0) [But can I really trust myself?](#page-18-0)

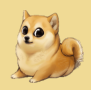

 $OQ$ 

### <span id="page-1-0"></span>1 [What's the problem?](#page-1-0)

- [A program to test](#page-1-0)
- **[Testing the program](#page-14-0)**
- [But can I really trust myself?](#page-18-0)
- 2 [Introduction to FsCheck](#page-23-0)
	- **F** [FsCheck's view of the world](#page-23-0)
	- [Back to the example](#page-29-0)
	- [Advantages](#page-33-0)
	- [What was the bug?](#page-34-0)
	- [Serialisers](#page-37-0)
- 3 [Metatesting](#page-41-0)
	- [Was the testing comprehensive?](#page-43-0)
	- **[Manipulating the cases](#page-50-0)**
- 4 [Stateful systems](#page-61-0)
	- **[Example](#page-63-0)**
	- [Testing with FsCheck](#page-69-0)

Patrick Stevens [Property-Based Testing](#page-0-0)

[Introduction to FsCheck](#page-23-0) [Metatesting](#page-41-0) [Stateful systems](#page-61-0) [Summary](#page-81-0)

[A program to test](#page-1-0) [Testing the program](#page-14-0) [But can I really trust myself?](#page-18-0)

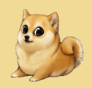

 $OQ$ 

### 1 [What's the problem?](#page-1-0)

- [A program to test](#page-1-0)
- **[Testing the program](#page-14-0)**
- [But can I really trust myself?](#page-18-0)
- 2 [Introduction to FsCheck](#page-23-0)
	- □ [FsCheck's view of the world](#page-23-0)
	- $\Box$  [Back to the example](#page-29-0)
	- [Advantages](#page-33-0)
	- $\Box$  [What was the bug?](#page-34-0)
	- [Serialisers](#page-37-0)
- 3 [Metatesting](#page-41-0)
	- $\Box$  [Was the testing comprehensive?](#page-43-0)
	- $\Box$  [Manipulating the cases](#page-50-0)
- 4 [Stateful systems](#page-61-0)
	- $\Box$  [Example](#page-63-0)
	- $\Box$  [Testing with FsCheck](#page-69-0)

Patrick Stevens [Property-Based Testing](#page-0-0)

[Introduction to FsCheck](#page-23-0) **[Metatesting](#page-41-0)** [Stateful systems](#page-61-0) [Summary](#page-81-0)

[A program to test](#page-1-0) [Testing the program](#page-14-0) [But can I really trust myself?](#page-18-0)

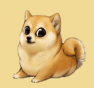

 $PQQ$ 

# Let's have something to test

Interval set: a space-efficient set of integers Defining example:

> $\{1, 2, 3, 4, 8, 9, 10\}$  $[(1, 4), (8, 10)]$

Patrick Stevens [Property-Based Testing](#page-0-0)

 $A \cap (A \cap (A \cap (A \cup A) \cup (B \cup A) \cup (B \cup B)) \cap (B \cup (B \cup A) \cup (B \cup (B \cup B)) \cap (B \cup (B \cup B)) \cap (B \cup (B \cup B)) \cap (B \cup (B \cup B))$ 

[Introduction to FsCheck](#page-23-0) **[Metatesting](#page-41-0)** [Stateful systems](#page-61-0) [Summary](#page-81-0) [A program to test](#page-1-0) [Testing the program](#page-14-0) [But can I really trust myself?](#page-18-0)

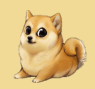

 $OQ$ 

## Public API

```
type IntervalSet
```

```
[<RequireQualifiedAccess>]
module IntervalSet =
   val empty : IntervalSet
   val add : int -> IntervalSet -> IntervalSet
   val contains : int -> IntervalSet -> bool
```
Patrick Stevens [Property-Based Testing](#page-0-0)

[Introduction to FsCheck](#page-23-0) [Metatesting](#page-41-0) [Stateful systems](#page-61-0) [Summary](#page-81-0) [A program to test](#page-1-0) [Testing the program](#page-14-0) [But can I really trust myself?](#page-18-0)

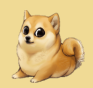

## Implementation

This is a presentation about testing. Yes, there will be a bug somewhere.

Patrick Stevens [Property-Based Testing](#page-0-0)

 $\equiv$ 

 $OQ$ 

[Introduction to FsCheck](#page-23-0) [Metatesting](#page-41-0) [Stateful systems](#page-61-0) [Summary](#page-81-0) [A program to test](#page-1-0) [Testing the program](#page-14-0) [But can I really trust myself?](#page-18-0)

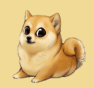

 $OQ$ 

### Data structure

```
type private Interval =
   {
       Min : int
       Max : int
   }
```
type IntervalSet = private IntervalSet of Interval list

Patrick Stevens [Property-Based Testing](#page-0-0)

[Introduction to FsCheck](#page-23-0) [Metatesting](#page-41-0) [Stateful systems](#page-61-0) [Summary](#page-81-0) [A program to test](#page-1-0) [Testing the program](#page-14-0) [But can I really trust myself?](#page-18-0)

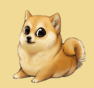

 $OQ$ 

## Implementation: empty

```
[<RequireQualifiedAccess>]
module IntervalSet =
   let empty = IntervalSet []
```
Patrick Stevens [Property-Based Testing](#page-0-0)

 $A \equiv \mathbf{1} + \mathbf{1} \oplus \mathbf{1} + \mathbf{1} \oplus \mathbf{1} + \mathbf{1} \oplus \mathbf{1} + \mathbf{1} \oplus \mathbf{1} + \mathbf{1} \oplus \mathbf{1} + \mathbf{1} + \mathbf{1} + \mathbf{1} + \mathbf{1} + \mathbf{1} + \mathbf{1} + \mathbf{1} + \mathbf{1} + \mathbf{1} + \mathbf{1} + \mathbf{1} + \mathbf{1} + \mathbf{1} + \mathbf{1} + \mathbf{1} + \mathbf{1} + \mathbf{1} + \mathbf{1} + \mathbf{$ 

[Introduction to FsCheck](#page-23-0) **[Metatesting](#page-41-0)** [Stateful systems](#page-61-0) [Summary](#page-81-0) [A program to test](#page-1-0) [Testing the program](#page-14-0) [But can I really trust myself?](#page-18-0)

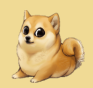

**KORKARKKERKE PROGRAM** 

### Implementation: insertion

```
let private rec add' (a : int) (ls : Interval list) =
    match ls with
    | [] -> [{ Min = a ; Max = a }]
    |\quad - \rightarrow \quad \dots
```
**[Metatesting](#page-41-0)** [Stateful systems](#page-61-0) [Summary](#page-81-0) [A program to test](#page-1-0) [Testing the program](#page-14-0) [But can I really trust myself?](#page-18-0)

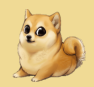

**KORKARKKERKE PROGRAM** 

### Implementation: insertion

```
let private rec add' (a : int) (ls : Interval list) =match ls with
     \begin{array}{ccc} \square & \square & \rightarrow & \ldots \end{array}| interval :: is ->
         if interval. Min \leq a & a \leq interval. Max then
              ls // no need to add, it's already there
         else ...
```
**[Metatesting](#page-41-0)** [Stateful systems](#page-61-0) [Summary](#page-81-0) [A program to test](#page-1-0) [Testing the program](#page-14-0) [But can I really trust myself?](#page-18-0)

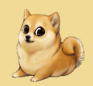

**KORKARKKERKE PROGRAM** 

### Implementation: insertion

```
let private rec add' (a : int) (ls : Interval list) =match ls with
    \parallel [] -> ...
    | interval :: is ->
       if // already there...
       elif interval. Min -1 = a then
           { interval with Min = interval.Min - 1 }
           :: is // augment this interval to contain a
       elif interval. Max + 1 = a then
           \{ interval with Max = interval. Max + 1 \}:: is // augment this interval to contain a
        ...
```
**[Metatesting](#page-41-0)** [Stateful systems](#page-61-0) [Summary](#page-81-0) [A program to test](#page-1-0) [Testing the program](#page-14-0) [But can I really trust myself?](#page-18-0)

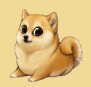

**KORKARKKERKE PROGRAM** 

### Implementation: insertion

```
let private rec add' (a : int) (1s : Interval list) =
    match ls with
    |\bigcap \rightarrow \dots| interval :: is \rightarrowif // already there...
        elif // can be added to this interval...
        else // can't add it here; recurse
            add' a is
```
[Introduction to FsCheck](#page-23-0) **[Metatesting](#page-41-0)** [Stateful systems](#page-61-0) [Summary](#page-81-0) [A program to test](#page-1-0) [Testing the program](#page-14-0) [But can I really trust myself?](#page-18-0)

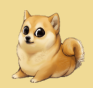

 $OQ$ 

### Implementation: insertion

```
[<RequireQualifiedAccess>]
module IntervalSet =
   let add (a : int) (IntervalSet intervals) =
       add' a intervals
       |> IntervalSet
```
Patrick Stevens [Property-Based Testing](#page-0-0)

> **[Metatesting](#page-41-0)** [Stateful systems](#page-61-0) [Summary](#page-81-0)

[A program to test](#page-1-0) [Testing the program](#page-14-0) [But can I really trust myself?](#page-18-0)

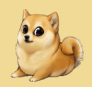

**KORKARKKERKE PROGRAM** 

### Implementation: containment

```
let rec contains (a : int) (IntervalSet ls) =
    \overline{\phantom{a}}|> List.tryFind (fun interval ->
        interval.Min \leq a \& x a \leq interval Max|> Option.isSome
```

> **[Metatesting](#page-41-0)** [Stateful systems](#page-61-0) [Summary](#page-81-0)

[A program to test](#page-1-0) [Testing the program](#page-14-0) [But can I really trust myself?](#page-18-0)

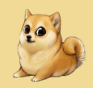

**KORKARKKERKE PROGRAM** 

## <span id="page-14-0"></span>Start testing!

```
Helper function for tests:
let create (is : int list) : IntervalSet =
   is
    |> List.fold
       (fun set i -> IntervalSet.add i set)
       IntervalSet.empty
```
**[Metatesting](#page-41-0)** [Stateful systems](#page-61-0) [Summary](#page-81-0)

[A program to test](#page-1-0) [Testing the program](#page-14-0) [But can I really trust myself?](#page-18-0)

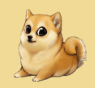

 $000$ 

## What can we test?

We should test some different lists and their resulting IntervalSets.

- $[3; 4]$  contains 5? (No.)
- $[3; 5]$  contains 5? (Yes.)
- $[3; 4; 5]$  contains 4? (Yes.)

Patrick Stevens [Property-Based Testing](#page-0-0)

> **[Metatesting](#page-41-0)** [Stateful systems](#page-61-0) [Summary](#page-81-0)

[A program to test](#page-1-0) [Testing the program](#page-14-0) [But can I really trust myself?](#page-18-0)

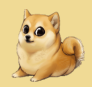

**KORKARYKERKE PROGRAM** 

### The test cases

```
create [3; 4]
|> IntervalSet.contains 5
|> shouldEqual false
create [3; 5]
|> IntervalSet.contains 5
|> shouldEqual true
create [3; 4; 5]
|> IntervalSet.contains 4
|> shouldEqual true
```

> **[Metatesting](#page-41-0)** [Stateful systems](#page-61-0) [Summary](#page-81-0)

[A program to test](#page-1-0) [Testing the program](#page-14-0) [But can I really trust myself?](#page-18-0)

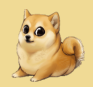

**KORKARYKERKE PROGRAM** 

### The test cases

```
create [3; 4]
|> IntervalSet.contains 5
|> shouldEqual false
create [3; 5]
|> IntervalSet.contains 5
|> shouldEqual true
create [3; 4; 5]
|> IntervalSet.contains 4
|> shouldEqual true
```
Hooray, the tests pass!

[Introduction to FsCheck](#page-23-0) [Metatesting](#page-41-0) [Stateful systems](#page-61-0) **[Summary](#page-81-0)**  [A program to test](#page-1-0) [Testing the program](#page-14-0) [But can I really trust myself?](#page-18-0)

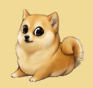

<span id="page-18-0"></span>... but is it right?

 $2Q$ 

[Introduction to FsCheck](#page-23-0) [Metatesting](#page-41-0) [Stateful systems](#page-61-0) [Summary](#page-81-0) [A program to test](#page-1-0) [Testing the program](#page-14-0) [But can I really trust myself?](#page-18-0)

 $\equiv$ 

 $PQQ$ 

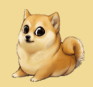

... but is it right?

I don't know!

I'm lazy

I'm stupid

 $\blacksquare$  I hate testing

Isn't there a better way?

**[Metatesting](#page-41-0)** [Stateful systems](#page-61-0) [Summary](#page-81-0) [A program to test](#page-1-0) [Testing the program](#page-14-0) [But can I really trust myself?](#page-18-0)

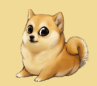

**KORKARKKERKE PROGRAM** 

# FsCheck can help!

```
Sneak peek: FsCheck will tell us that this implementation is wrong.
Falsifiable, after 35 tests (15 shrinks)
  (StGen 9514417537,296661223)):
Original:
[0; 0; 0; 0; 0; 0; 0; 0; 12; 1; -2; 0; 0; 0; 0; 0; 0; 0]12
Shrunk:
[12; 0]
12
```
[Introduction to FsCheck](#page-23-0) [Metatesting](#page-41-0) [Stateful systems](#page-61-0) [Summary](#page-81-0) [A program to test](#page-1-0) [Testing the program](#page-14-0) [But can I really trust myself?](#page-18-0)

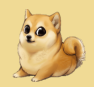

 $OQ$ 

## FsCheck's test

The last two lines FsCheck gave us were:

[12; 0] 12

Patrick Stevens [Property-Based Testing](#page-0-0)

 $A \equiv \mathbf{1} + \mathbf{1} \oplus \mathbf{1} + \mathbf{1} \oplus \mathbf{1} + \mathbf{1} \oplus \mathbf{1} + \mathbf{1} \oplus \mathbf{1} + \mathbf{1} \oplus \mathbf{1} + \mathbf{1} + \mathbf{1} + \mathbf{1} + \mathbf{1} + \mathbf{1} + \mathbf{1} + \mathbf{1} + \mathbf{1} + \mathbf{1} + \mathbf{1} + \mathbf{1} + \mathbf{1} + \mathbf{1} + \mathbf{1} + \mathbf{1} + \mathbf{1} + \mathbf{1} + \mathbf{1} + \mathbf{$ 

> **[Metatesting](#page-41-0)** [Stateful systems](#page-61-0) [Summary](#page-81-0)

[A program to test](#page-1-0) [Testing the program](#page-14-0) [But can I really trust myself?](#page-18-0)

 $A \cup B \cup A \cap B \cup A \subseteq B \cup A \subseteq B$ 

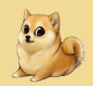

 $OQ$ 

## FsCheck's test

The last two lines FsCheck gave us were:

[12; 0] 12

FsCheck found this test:

create [12; 0] |> IntervalSet.contains 12 |> shouldEqual true

**[Metatesting](#page-41-0)** [Stateful systems](#page-61-0) [Summary](#page-81-0)

#### [FsCheck's view of the world](#page-23-0)

[Back to the example](#page-29-0) [Advantages](#page-33-0) [What was the bug?](#page-34-0) **[Serialisers](#page-37-0)** 

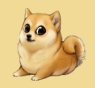

 $OQ$ 

- <span id="page-23-0"></span>
	- $\Box$  [A program to test](#page-1-0)
	- $\Box$  [Testing the program](#page-14-0)
	- □ [But can I really trust myself?](#page-18-0)
- 2 [Introduction to FsCheck](#page-23-0)
	- **F** [FsCheck's view of the world](#page-23-0)
	- [Back to the example](#page-29-0)
	- [Advantages](#page-33-0)
	- [What was the bug?](#page-34-0)
	- [Serialisers](#page-37-0)
- 3 [Metatesting](#page-41-0)
	- $\Box$  [Was the testing comprehensive?](#page-43-0)
	- $\Box$  [Manipulating the cases](#page-50-0)
- 4 [Stateful systems](#page-61-0)
	- **[Example](#page-63-0)**
	- $\Box$  [Testing with FsCheck](#page-69-0)

Patrick Stevens [Property-Based Testing](#page-0-0)

**[Metatesting](#page-41-0)** [Stateful systems](#page-61-0) **[Summary](#page-81-0)** 

#### [FsCheck's view of the world](#page-23-0)

[Back to the example](#page-29-0) [Advantages](#page-33-0) [What was the bug?](#page-34-0) **[Serialisers](#page-37-0)** 

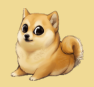

 $OQ$ 

# Why do you test?

- **Nour program does what you want it to.**
- Your program doesn't do what you don't want it to.

Patrick Stevens [Property-Based Testing](#page-0-0)

**[Metatesting](#page-41-0)** [Stateful systems](#page-61-0) **[Summary](#page-81-0)**  [FsCheck's view of the world](#page-23-0)

[Back to the example](#page-29-0) [Advantages](#page-33-0) [What was the bug?](#page-34-0) **[Serialisers](#page-37-0)** 

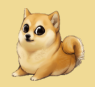

 $OQ$ 

# How do you normally test?

- **1** Come up with examples.
- 2 Work out what your program should do on those examples.
- **3** Run the program and check it did what you wanted.

Patrick Stevens [Property-Based Testing](#page-0-0)

 $A \equiv \mathbf{1} \times \mathbf{1} \oplus \mathbf{1} \times \mathbf{1} \oplus \mathbf{1} \times \mathbf{1} \oplus \mathbf{1} \times \mathbf{1} \oplus \mathbf{1}$ 

> **[Metatesting](#page-41-0)** [Stateful systems](#page-61-0) **[Summary](#page-81-0)**

[FsCheck's view of the world](#page-23-0)

[Back to the example](#page-29-0) [Advantages](#page-33-0) [What was the bug?](#page-34-0) **[Serialisers](#page-37-0)** 

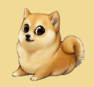

 $OQ$ 

# But what are you really doing?

You're testing *properties* through *representative examples*.

Patrick Stevens [Property-Based Testing](#page-0-0)

 $A \equiv \mathbf{1} \times \mathbf{1} \oplus \mathbf{1} \times \mathbf{1} \oplus \mathbf{1} \times \mathbf{1} \oplus \mathbf{1} \times \mathbf{1} \oplus \mathbf{1}$ 

[What's the problem?](#page-1-0) [Introduction to FsCheck](#page-23-0) **[Metatesting](#page-41-0)** 

[Stateful systems](#page-61-0) **[Summary](#page-81-0)** 

#### [FsCheck's view of the world](#page-23-0)

[Back to the example](#page-29-0) [Advantages](#page-33-0) [What was the bug?](#page-34-0) **[Serialisers](#page-37-0)** 

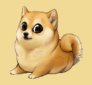

### Why not just test properties?

KOX KOX KEX KEX E YOUR

**[Metatesting](#page-41-0)** [Stateful systems](#page-61-0) **[Summary](#page-81-0)**  [FsCheck's view of the world](#page-23-0) [Back to the example](#page-29-0) [Advantages](#page-33-0) [What was the bug?](#page-34-0) **[Serialisers](#page-37-0)** 

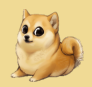

 $OQ$ 

## FsCheck tests properties automatically

- $\blacksquare$  Find edge cases
- **Find large, complicated cases**
- **Shrink large cases automatically**
- **Make sure you can repeat any failures (the TDD way!)**

Patrick Stevens [Property-Based Testing](#page-0-0)

**[Metatesting](#page-41-0)** [Stateful systems](#page-61-0) [Summary](#page-81-0) [FsCheck's view of the world](#page-23-0) [Back to the example](#page-29-0) [Advantages](#page-33-0) [What was the bug?](#page-34-0) **[Serialisers](#page-37-0)** 

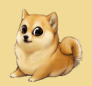

 $OQ$ 

# <span id="page-29-0"></span>The failing property for IntervalSet

- Create an IntervalSet from a list of integers...
- $\blacksquare$  then check for containment...
- $\blacksquare$  should be the same as checking the original list.

Patrick Stevens [Property-Based Testing](#page-0-0)

**[Metatesting](#page-41-0)** [Stateful systems](#page-61-0) **[Summary](#page-81-0)** 

[FsCheck's view of the world](#page-23-0) [Back to the example](#page-29-0) [Advantages](#page-33-0) [What was the bug?](#page-34-0) **[Serialisers](#page-37-0)** 

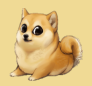

**KORKARKKERKE PROGRAM** 

# The failing property for IntervalSet, in code

- let property (ints : int list) (toCheck : int) : bool = create ints
	- |> IntervalSet.contains toCheck
	- |> (=) (List.contains doesContain ints)

**[Metatesting](#page-41-0)** [Stateful systems](#page-61-0) **[Summary](#page-81-0)** 

[FsCheck's view of the world](#page-23-0) [Back to the example](#page-29-0) [Advantages](#page-33-0) [What was the bug?](#page-34-0) **[Serialisers](#page-37-0)** 

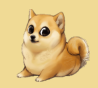

**KORKARKKERKE PROGRAM** 

## Invoke FsCheck

```
open FsCheck
```

```
let property (ints : int list) (toCheck : int) : bool =
   create ints
   |> IntervalSet.contains toCheck
   |> (=) (List.contains doesContain ints)
```

```
[<Test>]
let testProperty () =
   Check.QuickThrowOnFailure property
```
[What's the problem?](#page-1-0) [Introduction to FsCheck](#page-23-0) **[Metatesting](#page-41-0)** [Stateful systems](#page-61-0) **[Summary](#page-81-0)** 

[FsCheck's view of the world](#page-23-0) [Back to the example](#page-29-0) [Advantages](#page-33-0) [What was the bug?](#page-34-0) **[Serialisers](#page-37-0)** 

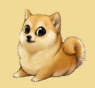

 $PQQ$ 

FsCheck's output, revisited

```
Falsifiable, after 35 tests (15 shrinks)
  (StGen 9514417537,296661223)):
Original:
[0; 0; 0; 0; 0; 0; 0; 0; 12; 1; -2; 0; 0; 0; 0; 0; 0; 0]12
Shrunk:
[12: 0]12
```
FsCheck constructed 35 tests before finding a failure. It then shrank the test case to the smallest failure it could find.

**[Metatesting](#page-41-0)** [Stateful systems](#page-61-0) **[Summary](#page-81-0)**  [FsCheck's view of the world](#page-23-0) [Back to the example](#page-29-0)

[Advantages](#page-33-0) [What was the bug?](#page-34-0) **[Serialisers](#page-37-0)** 

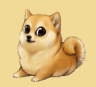

 $OQ$ 

## <span id="page-33-0"></span>Advantages

- No thought required!
- **Perfectly reproducible**
- Edge cases automatically examined closely
- **Randomised testing increases coverage**

(Make sure you explicitly test any failures FsCheck finds, so that nothing is lost to the mists of time!)

Patrick Stevens [Property-Based Testing](#page-0-0)

[What's the problem?](#page-1-0) [Introduction to FsCheck](#page-23-0) **[Metatesting](#page-41-0)** [Stateful systems](#page-61-0) **[Summary](#page-81-0)** 

[FsCheck's view of the world](#page-23-0) [Back to the example](#page-29-0) [Advantages](#page-33-0) [What was the bug?](#page-34-0) **[Serialisers](#page-37-0)** 

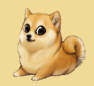

**KORKARKKERKE PROGRAM** 

# <span id="page-34-0"></span>The bug

```
let private rec add' (a : int) (ls : Interval list) =
    match ls with
    \lceil \lceil \rceil -> \lceil \lceil Min = a ; Max = a }]
    | interval :: is ->
        if (* contains *) then
            ls
        elif (* is 1 below *) then
        elif (* is 1 above *) then
        else
            add' a is // \leftarrow Oh no!
```
[What's the problem?](#page-1-0) [Introduction to FsCheck](#page-23-0) **[Metatesting](#page-41-0)** [Stateful systems](#page-61-0) **[Summary](#page-81-0)** 

[FsCheck's view of the world](#page-23-0) [Back to the example](#page-29-0) [Advantages](#page-33-0) [What was the bug?](#page-34-0) **[Serialisers](#page-37-0)** 

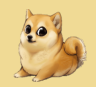

**KORKARKKERKE PROGRAM** 

## The fix

```
let private rec add' (a : int) (ls : Interval list) =match ls with
    \lceil \lceil \rceil -> \lceil \lceil Min = a ; Max = a }]
    | interval :: is ->
         if (* contains *) then
             \overline{\mathsf{a}}elif (* is 1 below *) then
        elif (* is 1 above *) then
        else
             interval :: add' a is
```
[Metatesting](#page-41-0) [Stateful systems](#page-61-0) [Summary](#page-81-0) [FsCheck's view of the world](#page-23-0) [Back to the example](#page-29-0) [Advantages](#page-33-0) [What was the bug?](#page-34-0) **[Serialisers](#page-37-0)** 

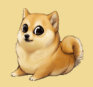

# FsCheck is happy

Ok, passed 100 tests.

 $A \equiv \mathbf{1} + \mathbf{1} \oplus \mathbf{1} + \mathbf{1} \oplus \mathbf{1} + \mathbf{1} \oplus \mathbf{1} + \mathbf{1} \oplus \mathbf{1} + \mathbf{1} \oplus \mathbf{1} + \mathbf{1} + \mathbf{1} + \mathbf{1} + \mathbf{1} + \mathbf{1} + \mathbf{1} + \mathbf{1} + \mathbf{1} + \mathbf{1} + \mathbf{1} + \mathbf{1} + \mathbf{1} + \mathbf{1} + \mathbf{1} + \mathbf{1} + \mathbf{1} + \mathbf{1} + \mathbf{1} + \mathbf{$  $PQQ$ 

[FsCheck's view of the world](#page-23-0) [Back to the example](#page-29-0) [Advantages](#page-33-0) [What was the bug?](#page-34-0) **[Serialisers](#page-37-0)** 

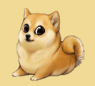

 $PQQ$ 

# <span id="page-37-0"></span>Serialisers: the hello-world of black-box testing

A serialiser is defined by a property:

Writing an object, then reading it in, gives the original object.

Patrick Stevens [Property-Based Testing](#page-0-0)

 $A \cup B \cup A \cap B \cup A \subseteq B \cup A \subseteq B$ 

[FsCheck's view of the world](#page-23-0) [Back to the example](#page-29-0) [Advantages](#page-33-0) [What was the bug?](#page-34-0) **[Serialisers](#page-37-0)** 

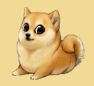

 $PQQQ$ 

# Signature of a serialiser

```
[<RequireQualifiedAccess>]
module FancyThing =
   val toString : FancyThing -> string
   val parse : string -> FancyThing option
```
Patrick Stevens [Property-Based Testing](#page-0-0)

 $A \equiv \mathbf{1} \times \mathbf{1} \oplus \mathbf{1} \times \mathbf{1} \oplus \mathbf{1} \times \mathbf{1} \oplus \mathbf{1} \times \mathbf{1} \oplus \mathbf{1}$ 

**[Summary](#page-81-0)** 

[FsCheck's view of the world](#page-23-0) [Back to the example](#page-29-0) [Advantages](#page-33-0) [What was the bug?](#page-34-0) **[Serialisers](#page-37-0)** 

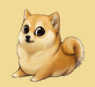

 $OQ$ 

# Test the serialiser

```
[<Test>]
let roundTripTest () =
   let property (t : FancyThing) : bool =
       t
       |> FancyThing.toString
       |> FancyThing.parse
       |> (=) (Some t)
   Check.QuickThrowOnFailure property
```
Patrick Stevens [Property-Based Testing](#page-0-0)

 $A \cup B \cup A \cap B \cup A \subseteq B \cup A \subseteq B \cup B$ 

**[Summary](#page-81-0)** 

[FsCheck's view of the world](#page-23-0) [Back to the example](#page-29-0) [Advantages](#page-33-0) [What was the bug?](#page-34-0) **[Serialisers](#page-37-0)** 

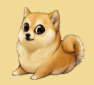

 $OQ$ 

# What FsCheck gave us

Without needing to know anything about the implementation, FsCheck was still able to produce useful tests!

Patrick Stevens [Property-Based Testing](#page-0-0)

 $A \cup B \cup A \cap B \cup A \subseteq B \cup A \subseteq B$ 

[Metatesting](#page-41-0) [Stateful systems](#page-61-0) **[Summary](#page-81-0)** 

[Was the testing comprehensive?](#page-43-0) [Manipulating the cases](#page-50-0)

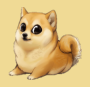

 $OQ$ 

- <span id="page-41-0"></span>1 [What's the problem?](#page-1-0)
	- $\Box$  [A program to test](#page-1-0)
	- $\Box$  [Testing the program](#page-14-0)
	- □ [But can I really trust myself?](#page-18-0)
- 2 Introduction to EsCheck
	- □ [FsCheck's view of the world](#page-23-0)
	- $\Box$  [Back to the example](#page-29-0)
	- [Advantages](#page-33-0)
	- $\Box$  [What was the bug?](#page-34-0)
	- **□ [Serialisers](#page-37-0)**
- 3 [Metatesting](#page-41-0)
	- [Was the testing comprehensive?](#page-43-0)
	- **[Manipulating the cases](#page-50-0)**
- 4 [Stateful systems](#page-61-0)
	- $E$  [Example](#page-63-0)

 $A \cup B \cup A \cap B \cup A \subseteq B \cup A \subseteq B$ 

[Metatesting](#page-41-0) [Stateful systems](#page-61-0) [Summary](#page-81-0) [Was the testing comprehensive?](#page-43-0) [Manipulating the cases](#page-50-0)

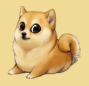

#### $\Box$  [Testing with FsCheck](#page-69-0)

 $2QQ$ 

> [Metatesting](#page-41-0) [Stateful systems](#page-61-0) [Summary](#page-81-0)

[Was the testing comprehensive?](#page-44-0) [Manipulating the cases](#page-50-0)

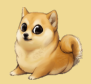

 $OQ$ 

# <span id="page-43-0"></span>**Metatesting**

A technique you should use to make your testing more effective.

Patrick Stevens [Property-Based Testing](#page-0-0)

 $A \equiv \mathbf{1} \times \mathbf{1} \oplus \mathbf{1} \times \mathbf{1} \oplus \mathbf{1} \times \mathbf{1} \oplus \mathbf{1} \times \mathbf{1} \oplus \mathbf{1}$ 

> **[Metatesting](#page-41-0)** [Stateful systems](#page-61-0) [Summary](#page-81-0)

[Was the testing comprehensive?](#page-43-0) [Manipulating the cases](#page-50-0)

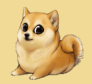

**KORKARKKERKE PROGRAM** 

# <span id="page-44-0"></span>How can we be sure we tested enough?

Recall the property:

- let property (ints : int list) (toCheck : int) : bool = create ints
	- |> IntervalSet.contains toCheck
	- |> (=) (List.contains doesContain ints)

> **[Metatesting](#page-41-0)** [Stateful systems](#page-61-0) [Summary](#page-81-0)

[Was the testing comprehensive?](#page-43-0) [Manipulating the cases](#page-50-0)

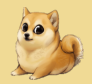

**KORKARYKERKE PROGRAM** 

# How can we be sure we tested enough?

Recall the property:

- let property (ints : int list) (toCheck : int) : bool = create ints
	- |> IntervalSet.contains toCheck
	- |> (=) (List.contains doesContain ints)

By fluke (or my incompetence), FsCheck might never generate a "yes, does contain" case.

**[Metatesting](#page-41-0)** [Stateful systems](#page-61-0) [Summary](#page-81-0) [Was the testing comprehensive?](#page-43-0) [Manipulating the cases](#page-50-0)

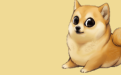

 $A \equiv \mathbf{1} \times \mathbf{1} \oplus \mathbf{1} \times \mathbf{1} \oplus \mathbf{1} \times \mathbf{1} \oplus \mathbf{1} \times \mathbf{1} \oplus \mathbf{1}$ 

 $OQ$ 

# Gather metrics

 $F#$  is impure and side-effectful, so it's extremely easy to gather metrics.

(Instrumentation is an example where purity really does make things harder!)

> **[Metatesting](#page-41-0)** [Stateful systems](#page-61-0) [Summary](#page-81-0)

[Was the testing comprehensive?](#page-43-0) [Manipulating the cases](#page-50-0)

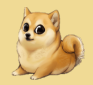

# Gather metrics in the property

```
let property
   (positives : int ref) (negatives : int ref)
   (ints : int list)
   (toCheck : int)
   : bool
   =
   let contains = List.contains doesContain ints
   if contains then
       incr positives
   else
       incr negatives
   create ints
   |> IntervalSet.contains toCheck
   |> (=) contains
                                        KORKARKKERKE PROGRAM
```

> **[Metatesting](#page-41-0)** [Stateful systems](#page-61-0) [Summary](#page-81-0)

[Was the testing comprehensive?](#page-43-0) [Manipulating the cases](#page-50-0)

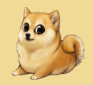

**KORKARKKERKE PROGRAM** 

# Invoke the augmented test

```
[<Test>]
let test () =let pos = ref 0let neg = ref 0Check.QuickThrowOnFailure (property pos neg)
   let pos = pos.Value
   let neg = neg.Value
   pos |> shouldBeGreaterThan 0
   neg |> shouldBeGreaterThan 0
   (float pos) / (float pos + float neg)
   |> shouldBeGreaterThan 0.1
```
[Metatesting](#page-41-0) [Stateful systems](#page-61-0) **[Summary](#page-81-0)**  [Was the testing comprehensive?](#page-43-0) [Manipulating the cases](#page-50-0)

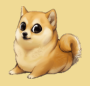

KONKANKENKEN E MAN

## At least a tenth of the time, we want to be hitting positive cases, but . . .

[Metatesting](#page-41-0) [Stateful systems](#page-61-0) [Summary](#page-81-0)

[Was the testing comprehensive?](#page-43-0) [Manipulating the cases](#page-50-0)

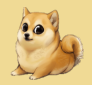

**KORKAPRA ERKER E VOOR** 

# <span id="page-50-0"></span>The test is a bit unreliable!

Expected: 0.1 Actual: 0.08

at FsUnitTyped.TopLevelOperators.shouldBeGreaterThan

> **[Metatesting](#page-41-0)** [Stateful systems](#page-61-0) [Summary](#page-81-0)

[Was the testing comprehensive?](#page-43-0) [Manipulating the cases](#page-50-0)

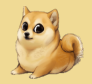

 $OQ$ 

# Manipulating the generated cases

We want to generate cases that aren't so often "look for something that's not in the list". FsCheck gives us access to its generators for this purpose.

Patrick Stevens [Property-Based Testing](#page-0-0)

 $A \cup B \cup A \cap B \cup A \subseteq B \cup A \subseteq B \cup B$ 

> **[Metatesting](#page-41-0)** [Stateful systems](#page-61-0) [Summary](#page-81-0)

[Was the testing comprehensive?](#page-43-0) [Manipulating the cases](#page-50-0)

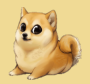

 $OQ$ 

# **Generators**

We will have the property remain the same, but tell FsCheck to generate different cases. FsCheck has a number of built-in generators. It also has a computation expression to manipulate generators.

Patrick Stevens [Property-Based Testing](#page-0-0)

 $A \cup B \cup A \cap B \cup A \subseteq B \cup A \subseteq B \cup B$ 

> [Metatesting](#page-41-0) [Stateful systems](#page-61-0) [Summary](#page-81-0)

[Was the testing comprehensive?](#page-43-0) [Manipulating the cases](#page-50-0)

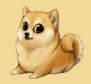

**KORKARKKERKE PROGRAM** 

# Generator of bounded integers

```
let someInts : Gen<sub>int</sub> = Gen.close (-100, 100)Gen.sample 0 5 someInts
// output: [57; -24; 67; -14; 77]
```

> [Metatesting](#page-41-0) [Stateful systems](#page-61-0) [Summary](#page-81-0)

[Was the testing comprehensive?](#page-43-0) [Manipulating the cases](#page-50-0)

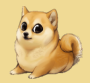

**KORKARKKERKE PROGRAM** 

# Generator of bounded even integers

```
let someInts : Gen<sub>int</sub> > = Gen.close (-100, 100)let evenIntegers : Gen<int> = gen {
   let! (anyInt : int) = someInt
   return 2 * anyInt
}
Gen.sample 0 5 someInts
// output: [-190; -24; -194; -108; -112]
```

> **[Metatesting](#page-41-0)** [Stateful systems](#page-61-0) [Summary](#page-81-0)

[Was the testing comprehensive?](#page-43-0) [Manipulating the cases](#page-50-0)

 $A \equiv \mathbf{1} \times \mathbf{1} \oplus \mathbf{1} \times \mathbf{1} \oplus \mathbf{1} \times \mathbf{1} \oplus \mathbf{1} \times \mathbf{1} \oplus \mathbf{1}$ 

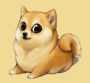

 $PQQ$ 

# Size

let integers : Gen<int list> = Gen.sized (fun i -> Gen.choose (-100, 100) |> Gen.listOfLength i)

[Was the testing comprehensive?](#page-43-0) [Manipulating the cases](#page-50-0)

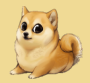

**KORKARKKERKE PROGRAM** 

## Generator that sometimes selects from a list

[Summary](#page-81-0)

let integers :  $Gen<sub>int</sub>$  list> = ...

let listAndElt : Gen<int \* int list> = gen { let! (list : int list) = integers

[Was the testing comprehensive?](#page-43-0) [Manipulating the cases](#page-50-0)

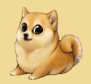

**KORKARKKERKE PROGRAM** 

## Generator that sometimes selects from a list

```
let integers : Gen<sub>int</sub> list> = ...
let listAndElt : Gen<int * int list> = gen {
   let! (list : int list) = integers
```
let genFromList = Gen.elements list

[Was the testing comprehensive?](#page-43-0) [Manipulating the cases](#page-50-0)

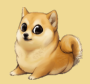

**KORKARYKERKE PROGRAM** 

## Generator that sometimes selects from a list

```
let integers : Gen<sub>int</sub> list> = ...
```

```
let listAndElt : Gen<int * int list> = gen {
   let! (list : int list) = integers
```

```
let genFromList = Gen.elements list
```

```
let genNotFromList =
   Gen.choose (-100, 100)
   |> Gen.filter (fun i -> not (List.contains i list))
```
[Was the testing comprehensive?](#page-43-0) [Manipulating the cases](#page-50-0)

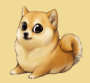

**KORKARYKERKE PROGRAM** 

## Generator that sometimes selects from a list

```
let integers : Gen<sub>int</sub> list> = ...
let listAndElt : Gen<int * int list> = gen {
   let! (list : int list) = integers
   let genFromList = Gen.elements list
   let genNotFromList =
       Gen.choose (-100, 100)
       |> Gen.filter (fun i -> not (List.contains i list))
   let! number = Gen.oneOf [genFromList ; genNotFromList]
   return (number, list)
}
```
[Was the testing comprehensive?](#page-43-0) [Manipulating the cases](#page-50-0)

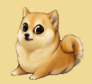

 $OQ$ 

# Using this generator

The generator makes pairs of an integer and a list, where the integer is 50% likely to appear in the list.

```
[<Test>]
let test () =let (pos, neg) = (ref 0), (ref 0)(fun (list, elt) -> property pos neg elt list)
   |> Prop.forAll (Arb.fromGen listAndElt)
   |> Check.QuickThrowOnFailure
   let pos = pos.Value |> float
   let neg = neg. Value |> float
   pos / (pos + neg)|> shouldBeGreaterThan 0.1
                                     Property-Based Testing
```
[Was the testing comprehensive?](#page-43-0) [Manipulating the cases](#page-50-0)

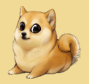

KONKANKENKEN E MAN

<span id="page-61-0"></span>**[Metatesting](#page-41-0)** [Stateful systems](#page-61-0) **[Summary](#page-81-0)** 

#### Ok, passed 100 tests.

#### In fact we now have a positive case about 50% of the time.

[Example](#page-63-0) [Testing with FsCheck](#page-69-0)

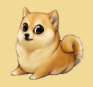

 $OQ$ 

- $\Box$  [A program to test](#page-1-0)
- $\Box$  [Testing the program](#page-14-0)
- $\Box$  [But can I really trust myself?](#page-18-0)
- 2 [Introduction to FsCheck](#page-23-0)
	- □ [FsCheck's view of the world](#page-23-0)
	- $\Box$  [Back to the example](#page-29-0)
	- [Advantages](#page-33-0)
	- $\Box$  [What was the bug?](#page-34-0)
	- $\Box$  [Serialisers](#page-37-0)
- 3 [Metatesting](#page-41-0)
	- $\Box$  [Was the testing comprehensive?](#page-43-0)
	- $\Box$  [Manipulating the cases](#page-50-0)
- 4 [Stateful systems](#page-61-0)
	- **[Example](#page-63-0)**
	- [Testing with FsCheck](#page-69-0)

Patrick Stevens [Property-Based Testing](#page-0-0)

 $A \cup B \cup A \cap B \cup A \subseteq B \cup A \subseteq B$ 

[Example](#page-63-0) [Testing with FsCheck](#page-69-0)

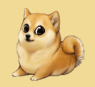

 $OQ$ 

# <span id="page-63-0"></span>Stateful systems

What about state? Key idea: describe what to do, and then do it.

Patrick Stevens [Property-Based Testing](#page-0-0)

 $A \equiv \mathbf{1} \times \mathbf{1} \oplus \mathbf{1} \times \mathbf{1} \oplus \mathbf{1} \times \mathbf{1} \oplus \mathbf{1} \times \mathbf{1} \oplus \mathbf{1}$ 

[Example](#page-63-0) [Testing with FsCheck](#page-69-0)

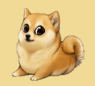

Example: a stream

Simple model: array and pointer.

#### Starting state, pointer at index 0

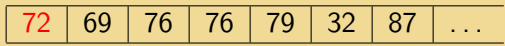

Seek to index 2

72 | 69 | 76 | 76 | 79 | 32 | 87 | ...

Write 88 at the current index

72 69 88 76 79 32 87 . . .

Patrick Stevens [Property-Based Testing](#page-0-0)

 $\equiv$ 

 $OQ$ 

[Example](#page-63-0) [Testing with FsCheck](#page-69-0)

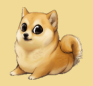

**KORKARKKERKE PROGRAM** 

Imagine we can't access the implementation, but we want to test it anyway.

type Stream

```
[<RequireQualifiedAccess>]
module Stream =
    val uninitialised : unit -> Stream
    val read : Stream -> byte
    val write : Stream -> byte -> unit
    val seek : Stream \rightarrow int \rightarrow unit
    val currentIndex : Stream -> int
```
[Example](#page-63-0) [Testing with FsCheck](#page-69-0)

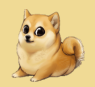

 $OQ$ 

## Some things to test

- Write then read
- Seek then get index
- Write, seek away, seek back, read

FsCheck will do these, and do them well, but they are all quite specific.

Isn't the point of FsCheck to take this drudgery away from us?

Patrick Stevens [Property-Based Testing](#page-0-0)

 $A \cup B \cup A \cap B \cup A \subseteq B \cup A \subseteq B$ 

[Example](#page-63-0) [Testing with FsCheck](#page-69-0)

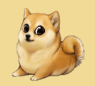

 $PQQ$ 

# Obstacles to FsCheck

Why is FsCheck not helping here?

- **Testing a mutable object**
- No obvious immutable model to use
- How to generate random streams?
- Need shrinking not to interfere with itself

Patrick Stevens [Property-Based Testing](#page-0-0)

 $A \cup B \cup A \cap B \cup A \subseteq B \cup A \subseteq B \cup B$ 

[Example](#page-63-0) [Testing with FsCheck](#page-69-0)

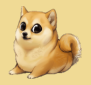

KOX KOX KEX KEX E YOUR

#### Answer: describe what to do, and then do it!

[Example](#page-63-0) [Testing with FsCheck](#page-69-0)

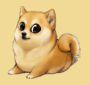

KOX KOX KEX KEX E YOUR

#### <span id="page-69-0"></span>Answer: describe what to do, and then do it!

c.f. initial algebras

[Example](#page-63-0) [Testing with FsCheck](#page-69-0)

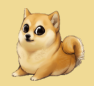

**KORKARKKERKE PROGRAM** 

## Domain model

```
type StreamInteraction =
| Write of byte
| Read
  | Seek of int
  | CurrentIndex
```
type TestCase = StreamInteraction list

[Example](#page-63-0) [Testing with FsCheck](#page-69-0)

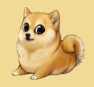

```
[<RequireQualifiedAccess>]
module TestCase =
   let rec prepareStream
       (s : Stream)
       (instructions : TestCase)
       =
       for instruction in instructions do
           match instructions with
           | Write b ->
               Stream.write s b
           | Read \rightarrowStream.read s |> ignore
           | Seek n ->
               Stream.seek s n
           | CurrentIndex ->
               Stream.currentIndex s |> ignore
                                         KORKARKKERKE PROGRAM
```
[Example](#page-63-0) [Testing with FsCheck](#page-69-0)

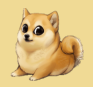

 $OQ$ 

## Suddenly an immutable model appeared!

- By constructing test cases through their *descriptions.*..
- we made an immutable model of the world.
- **F** FsCheck can generate these things completely automatically!

Patrick Stevens [Property-Based Testing](#page-0-0)

 $A \cup B \cup A \cap B \cup A \subseteq B \cup A \subseteq B \cup B$ 

[Example](#page-63-0) [Testing with FsCheck](#page-69-0)

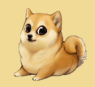

**KORKARYKERKE PROGRAM** 

#### Immediately useful...

This can be used with no further modification to check a very useful property:

```
[<Test>]
let doesNotCrash () =
   let property (instructions : StreamInteraction list) =
       let s = Stream.uninitialised ()TestCase.prepareStream s instructions
       true
```
Check.QuickThrowOnFailure (property)

[Example](#page-63-0) [Testing with FsCheck](#page-69-0)

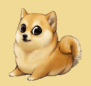

 $ORO$ 

### ... and more useful with generalisation

But it really shines with just a little more work.

Patrick Stevens [Property-Based Testing](#page-0-0)

 $A \equiv \mathbf{1} \times \mathbf{1} \oplus \mathbf{1} \times \mathbf{1} \oplus \mathbf{1} \times \mathbf{1} \oplus \mathbf{1} \times \mathbf{1} \oplus \mathbf{1}$ 

[Example](#page-63-0) [Testing with FsCheck](#page-69-0)

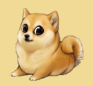

**KORKARYKERKE PROGRAM** 

### The index only changes when you expect it to

- **1** Make a generator for all interactions that shouldn't modify the index
- **2** Generate a list of interactions
- 3 Generate a list of interactions which don't modify the index
- **4 Concatenate**
- 5 Execute, and assert that the index hasn't changed.

[Example](#page-63-0) [Testing with FsCheck](#page-69-0)

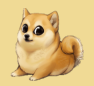

**KORKARYKERKE PROGRAM** 

### The gold standard: an immutable model

- 1 Define a map of "index" to "current value"
- 2 Interpret the interactions as acting on that map
- **3** Generate a list of interactions
- 4 Verify that the accessible output from the stream is indistinguishable from the output of the map.

[Example](#page-63-0) [Testing with FsCheck](#page-69-0)

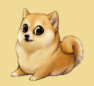

 $2QQ$ 

### Aside: model-based testing

This has a name: model-based testing.

Checking behaviour relative to a more easily specified model.

MBT is a subset of property-based testing. The property is "the system behaves like the model does". (Contrast: serialiser. Correctness defined by property, not model.)

FsCheck also has dedicated built-in support for MBT.

 $A$  (D)  $A$   $A$   $B$   $A$   $B$   $A$   $B$   $A$   $B$   $A$   $B$   $B$ 

[Example](#page-63-0) [Testing with FsCheck](#page-69-0)

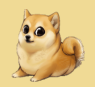

KORKARRICH ER SON

### Sketch: Testing a UI

Test a UI by. . .

- 1 Identifying the actions you want to test;
- 2 Generating lists of actions;
- **3** Applying the actions;
- **4** Checking the final state is as expected given the actions.

[Example](#page-63-0) [Testing with FsCheck](#page-69-0)

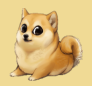

 $\Omega$ 

### Small properties, incremental addition

The UI example is good:

- **Enormous space of possible actions**
- Some actions very hard to test?
- Don't care uniformly about correctness

Don't need to test everything!

Patrick Stevens [Property-Based Testing](#page-0-0)

 $A \cup B \cup A \cap B \cup A \subseteq B \cup A \subseteq B$ 

[Example](#page-63-0) [Testing with FsCheck](#page-69-0)

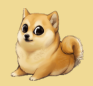

 $OQ$ 

#### A restricted search space

If you're struggling to find properties, restrict the search space! If you're struggling to define correctness, restrict the search space!

Cut down to a small subset of user interactions, and you will find properties.

Patrick Stevens [Property-Based Testing](#page-0-0)

 $A \cup B \cup A \cap B \cup A \subseteq B \cup A \subseteq B$ 

[Example](#page-63-0) [Testing with FsCheck](#page-69-0)

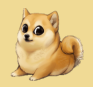

 $OQ$ 

### <span id="page-81-0"></span>Doge Analytics

(Here is where I waffle, because these slides are on public Github)

Patrick Stevens [Property-Based Testing](#page-0-0)

 $A \equiv \mathbf{1} \times \mathbf{1} \oplus \mathbf{1} \times \mathbf{1} \oplus \mathbf{1} \times \mathbf{1} \oplus \mathbf{1} \times \mathbf{1} \oplus \mathbf{1}$ 

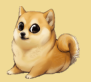

**KORKARYKERKE PROGRAM** 

# Why you should use PBT

Property-based testing...

- $\blacksquare$  is easy
- **Example 20 in many languages (Python, F#, Haskell, ...)**
- **n** can be added incrementally
- $\blacksquare$  is as comprehensive as you want
- **External tests anything (black-box or otherwise)**